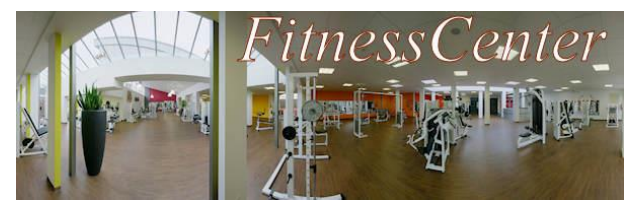

## **3. Nutzerdaten auswerten**

Die Geschäftsführung möchte gerne mehr über die Kunden des FitnessCenters erfahren. Auch sind in den letzten Wochen einige Aufgaben liegen geblieben. Es wurde ein Team aus Experten aus allen Arbeitsbereichen zusammengestellt, um die folgenden Aufträge zu bearbeiten.

Notieren Sie für jeden Rechercheauftrag sowohl das Ergebnis Ihrer Anfrage als auch den Weg, auf dem Sie zu dem Ergebnis gekommen sind.

Beachten Sie dabei folgende wichtigen Hinweise zum Suchen mit Platzhaltern:

Suchen mit Platzhaltern (engl. *wildcards*):

- **Example 2** example **right and Terry and Meyers** erricative Burno Meyers and Meyers and Meyers
- **%** ersetzt jede **beliebige Zeichenfolge**. Bsp.: Sp% → alle Begriffe, die mit Sp beginnen
- 1. Bearbeiten Sie die folgenden Aufträge:
	- a) Ein vergesslicher Herr aus der Berliner Wrangelstrasse hat angerufen und gefragt, welche Kurse er schon einmal gebucht hatte. Ein Kollege hat vergessen zu fragen, wie sich der Nachname schreibt: Er könnte Meier, Mayer oder Meyer heißen. *Erstellen Sie eine Liste aller Kunden mit diesen Namen!*
	- b) Die Geschäftsleitung möchte Schülerinnen und Schüler Ihrer Schule Werbe-Flyer in der Nachbarschaft verteilen lassen. Lohnt sich das? *Wie viele der bisherigen Kunden wohnen denn in der Nachbarschaft Ihrer Schule?*
- 2. Bearbeiten Sie **mindestens zwei weitere Aufträge** Ihrer Wahl:
	- a) Für eine größere Werbeaktion sollen Reklamebriefe versendet werden. *Erstellen Sie eine Liste mit Name und Anschrift aller unter 30-jährigen Kunden!*
	- b) Sie finden eine Notiz mit einem Namen, der mit "mann" endet. Der Rest ist unleserlich. *Erstellen Sie eine Liste aller Kunden, deren Name auf "mann" endet!*
	- c) Ein Fitnessfan hat gefragt, welche Kurse am längsten dauern. *Erstellen Sie eine Liste mit den Kursen mit der längsten Kursdauer.*
	- d) Eine Kundin fragt nach einem Kurs, der irgendwie mit "Iron" heißt. *Hat das FitnessCenter einen Kurs mit "Iron" im Titel? Wenn ja, wie heißt er richtig?*
	- e) Die Geschäftsführung fragt sich, ob sie eine Werbeaktion für Jugendliche machen soll. *Wie viele Kundinnen und Kunden sind jünger als 18 Jahre?*
- 3. Beschreiben Sie so präzise wie möglich ein Verfahren, um folgende Informationen aus der *FitnessCenter*-Datenbank zu sammeln:
	- *a*) Wer hat alles den Kurs "Hot Iron 2" gebucht?
	- *b) Sind es mehr Frauen oder Männer, die die Kursart "Entspannung" buchen?*
- 4. Beurteilen Sie den Aufwand im Verhältnis zum Nutzen der in Aufgabe 3 ermittelten Informationen.